|   | Antitrust Notice                                                                                                    |  |
|---|----------------------------------------------------------------------------------------------------|--|
| • | The Casualty Actuarial Society is committed to adhering strictly to the letter and spirit of the antitrust laws. Seminars conducted under the auspices of the CAS are designed solely to provide a forum for the expression of various points of view on topics described in the programs or agendas for such meetings. |  |
| • | Under no circumstances shall CAS seminars be used as a means for competing companies or firms to reach any understanding – expressed or implied – that restricts competition or in any way impairs the ability of members to exercise independent business judgment regarding matters affecting competition.            |  |
| • | It is the responsibility of all seminar participants to be aware of antitrust regulations, to prevent any written or verbal discussions that appear to violate these laws, and to adhere in every respect to the CAS antitrust compliance policy.                                                                       |  |
|   |                                                                                                    |  |
|   |                                                                                                    |  |
|   |                                                                                                    |  |
|   |                                                                                                    |  |
|   | Using C++: A First Step                                                                                                    |  |
|   |                                                                                                    |  |
|   | Copyright 2011 by William P. Rudolph.                                                                                                    |  |
|   | 2                                                                                                    |  |
|   |                                                                                                    |  |
|   | O complete to                                                                                                    |  |
|   | Overview                                                                                                    |  |
| • | Preliminaries  — Compilers                                                                                                    |  |
| • | <ul><li>– IDE vs. Command Line</li><li>Getting Started</li></ul>                                                                                                    |  |
|   | <ul><li>Downloading the compiler</li><li>Developing a program</li></ul>                                                                                                    |  |
|   | <ul><li>Running the program</li><li>Compiler errors</li></ul>                                                                                                    |  |
|   | - Compiler errors                                                                                                    |  |

| <ul> <li>A Closer Look at C++         <ul> <li>Types and declarations</li> <li>Expressions and statements</li> <li>Functions</li> <li>Namespaces</li> <li>Pointers</li> </ul> </li> <li>Organizing the program         <ul> <li>Source Files</li> <li>Header Files</li> </ul> </li> </ul> |  |
|----------------------------------------------------------------------------------------------------|--|
| <ul> <li>Examples</li> <li>Classes and Structures</li> <li>Standard Library</li> <li>More examples</li> </ul>                                                                                                    |  |
| Preliminaries                                                                                                    |  |
| 6                                                                                                    |  |

| Compilers                                                                                                    |  |
|----------------------------------------------------------------------------------------------------|--|
| Visual C++ GCC (G++) - MinGW - CygWin Intel Comeau Computing                                                        |  |
| Creating a Program                                                                                                  |  |
| IDE (Integrated Development Environment)  - Visual Studio  - Eclipse  Command Line Processing  - Compiler  - Editor |  |
| 8                                                                                                    |  |
| Getting Started                                                                                                    |  |
| 9                                                                                                    |  |

## Downloading the Compiler

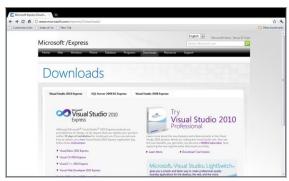

**Developing a Program** 

- Preprocessing
- Compilation
  - Transforming human readable source code into machine instructions.
- Linking
  - Putting the various translation units together
  - Incorporating shared libraries (e.g. dlls)

C:\Program Files (x86)\Microsoft Visual Studio 2010 x86 tools.

4

| Contents | οf | directory | nrior to    | compilation |
|----------|----|-----------|-------------|-------------|
| Contents | Οı | unectory  | יט וטווט נט | COMPRIATION |

| Wissal Studio Corressed Prompt (2018)                                                                                 | _(0) |
|----------------------------------------------------------------------------------------------------|------|
| F:\Programs\VisualExpress_CPP\presentation>dir<br>Volume in drive F is Work Disk<br>Volume Serial Number is 40BE-E336 |      |
| Directory of F:\Programs\VisualExpress_CPP\presentation                                                               |      |
| 02/17/2011 01:42 PM <dir> 02/17/2011 01:42 PM <dir> 02/17/2011 01:42 PM</dir></dir>                                   |      |
| F:\Programs\VisualExpress_CPP\presentation>                                                                           |      |
|                                                                                                    |      |
|                                                                                                    |      |
|                                                                                                    |      |
|                                                                                                    |      |
|                                                                                                    |      |
| 4                                                                                                    |      |

# run.bat

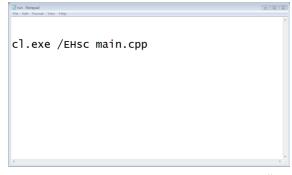

#### main.cpp

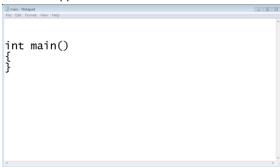

| <u> </u> |          |          |       |
|----------|----------|----------|-------|
| Com      | pilatior | n ot pro | ogram |

| ■ (seal Stude Command Frenți (2021)                                                                                                    | (e) x |
|----------------------------------------------------------------------------------------------------|-------|
| F:\Programs\VisualExpress_CPP\presentation>run                                                                                                    | -     |
| F:\Programs\VisualExpress_CPP\presentation>cl.exe /EHsc main.cpp<br>Microsoft (R) 32-bit C/C++ Optimizing Compiler Version 16.00.30319.01 for<br>Copyright (C) Microsoft Corporation. All rights reserved. |       |
| main.cpp<br>Microsoft (R) Incremental Linker Version 10.00.30319.01<br>Copyright (C) Microsoft Corporation. All rights reserved.                                                                           |       |
| /out:main.exe<br>main.obj                                                                                                    |       |
| F:\Programs\VisualExpress_CPP\presentation>                                                                                                    |       |
|                                                                                                    |       |
|                                                                                                    |       |
|                                                                                                    |       |
|                                                                                                    |       |
|                                                                                                    | •1    |

## Contents of directory after compilation

### Running the program

| Microsoft Windows 7 x64 Debug Build Environment | _(0)_ |
|-------------------------------------------------|-------|
| F:\Programs\VisualExpress_CPP\presentation>main |       |
| F:\Programs\VisualExpress_CPP\presentation>     |       |
|                                                 |       |
|                                                 |       |
|                                                 |       |
|                                                 |       |
|                                                 |       |
|                                                 |       |
|                                                 |       |
|                                                 |       |

| West to early and                                                                                                    |    |      |
|----------------------------------------------------------------------------------------------------|----|------|
| #include <iostream></iostream>                                                                                                    |    |      |
| int main()                                                                                                    | _  |      |
| {<br>std::cout<<"hello world";                                                                                                    | _  |      |
| }                                                                                                    |    |      |
|                                                                                                    | _  |      |
|                                                                                                    | _  | <br> |
| Executable Size: 118784 bytes                                                                                                    | _  |      |
| 19                                                                                                    |    |      |
|                                                                                                    | _  |      |
|                                                                                                    |    |      |
|                                                                                                    |    |      |
| Dunning the program                                                                                                    |    |      |
| Running the program                                                                                                    | _  |      |
| F:\Programs\VisualExpress_CPP\presentation>main hello world F:\Programs\VisualExpress_CPP\presentation>                                                                                                    | _  |      |
| The second second secon |    |      |
|                                                                                                    | _  |      |
|                                                                                                    | _  |      |
|                                                                                                    | _  |      |
|                                                                                                    |    |      |
|                                                                                                    | -1 |      |
| 20                                                                                                    | _  |      |
|                                                                                                    |    |      |
|                                                                                                    |    |      |
|                                                                                                    |    |      |
|                                                                                                    | _  |      |
| #include <iostream></iostream>                                                                                                    |    |      |
| int main()                                                                                                    | _  |      |
| {<br>std::cout<<"hello world";                                                                                                    | _  |      |
| }                                                                                                    | _  |      |
|                                                                                                    |    |      |
|                                                                                                    | _  |      |
|                                                                                                    | _  | <br> |
| 21                                                                                                    |    |      |
|                                                                                                    | _  |      |

| Com | pila | atic | n E | Err | ors |
|-----|------|------|-----|-----|-----|
|     |      |      |     |     |     |

| Re 68 Format Verse Help                                                                                                | OWE |
|----------------------------------------------------------------------------------------------------|-----|
| _ \_ \ \ \ \ \ \ \ \ \ \ \ \ \ \ \ \ \                                                                                 |     |
| F:\Programs\VisualExpress_CPP\presentation>cl.exe /EHsc main.main.cpp                                                  | cpp |
| main.cpp(3) : error C2039: 'cout' : is not a member of 'std' main.cpp(3) : error C2065: 'cout' : undeclared identifier |     |
| main.cpp(3) : error C2065: 'cout' : undeclared identifier                                                              |     |
|                                                                                                    |     |
|                                                                                                    |     |
|                                                                                                    |     |
|                                                                                                    |     |
|                                                                                                    |     |
|                                                                                                    |     |
|                                                                                                    |     |
|                                                                                                    |     |
|                                                                                                    |     |
|                                                                                                    |     |
| 4                                                                                                    | 1.2 |
|                                                                                                    | 22  |

#include <iostream>

int main()
{
 std::cout<<"hello world";
}</pre>

**Compilation Errors** 

F:\Programs\VisualExpress\_CPP\presentation>run

F:\Programs\VisualExpress\_CPP\presentation>cl.exe /EHsc main.cpp
Microsoft (R) C/C++ Optimizing Compiler Version 16.00.30319.01 for x64
Copyright (C) Microsoft Corporation. All rights reserved.

main.cpp
main.cpp(6): error C2143: syntax error: missing ';' before '}'

F:\Programs\VisualExpress\_CPP\presentation>

8

| Additional                        |    |  |
|-----------------------------------|----|--|
| content will be<br>made available |    |  |
| by March 11,<br>2011.             |    |  |
| 2011.                             |    |  |
|                                   |    |  |
|                                   | 25 |  |